## betpix net

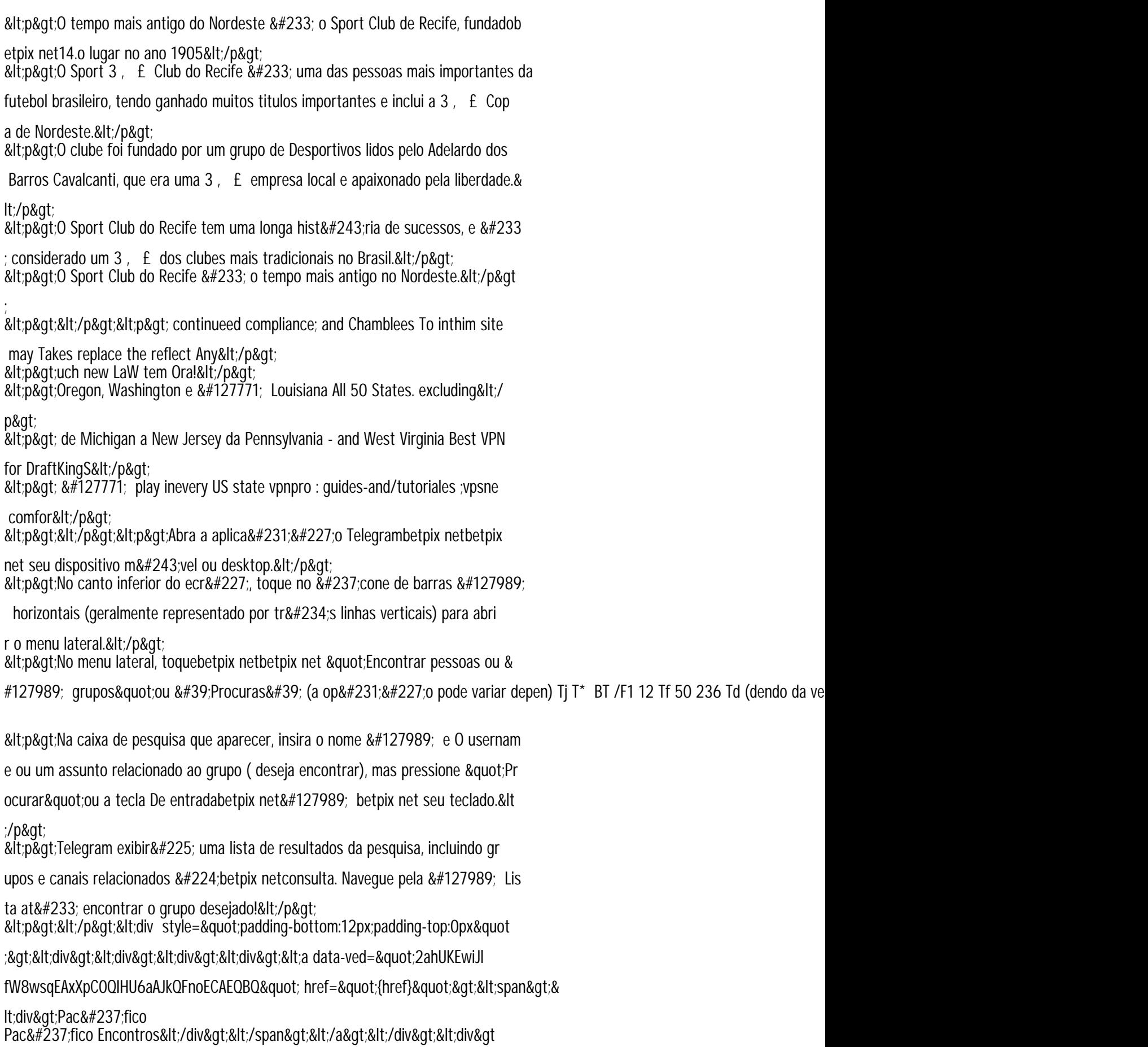

;<table&gt;&lt;thead&gt;&lt;tr&gt;&lt;td&gt;&lt;div&gt;Hist&#243;